# HW3P1 Bootcamp

RNN, GRU, CTC, and Greedy/Beam Search (Spring 2023)

Harshith Arun Kumar

## RNN Cell Forward / Backward

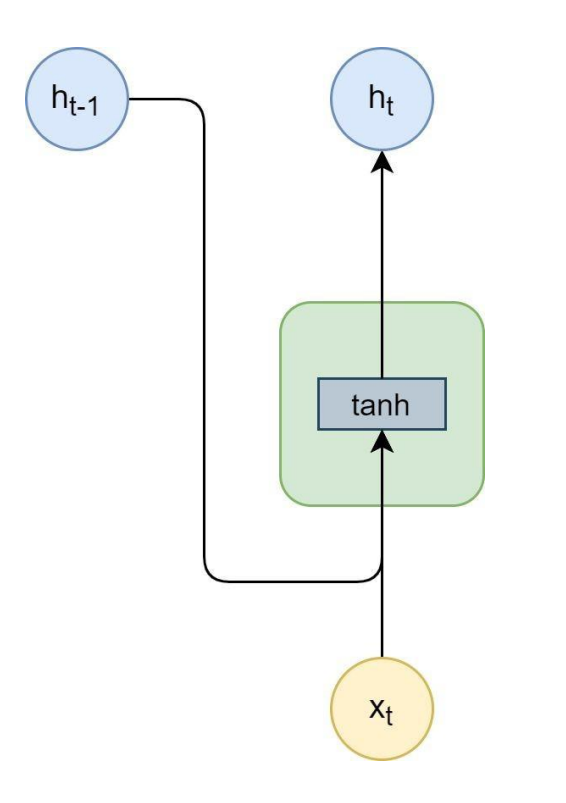

$$
h_t = \tanh(W_{ih}x_t + b_{ih} + W_{hh}h_{t-1} + b_{hh})
$$

Tip: Very similar to how you did *linear.py* in hw1p1.

# RNN Phoneme Classifier

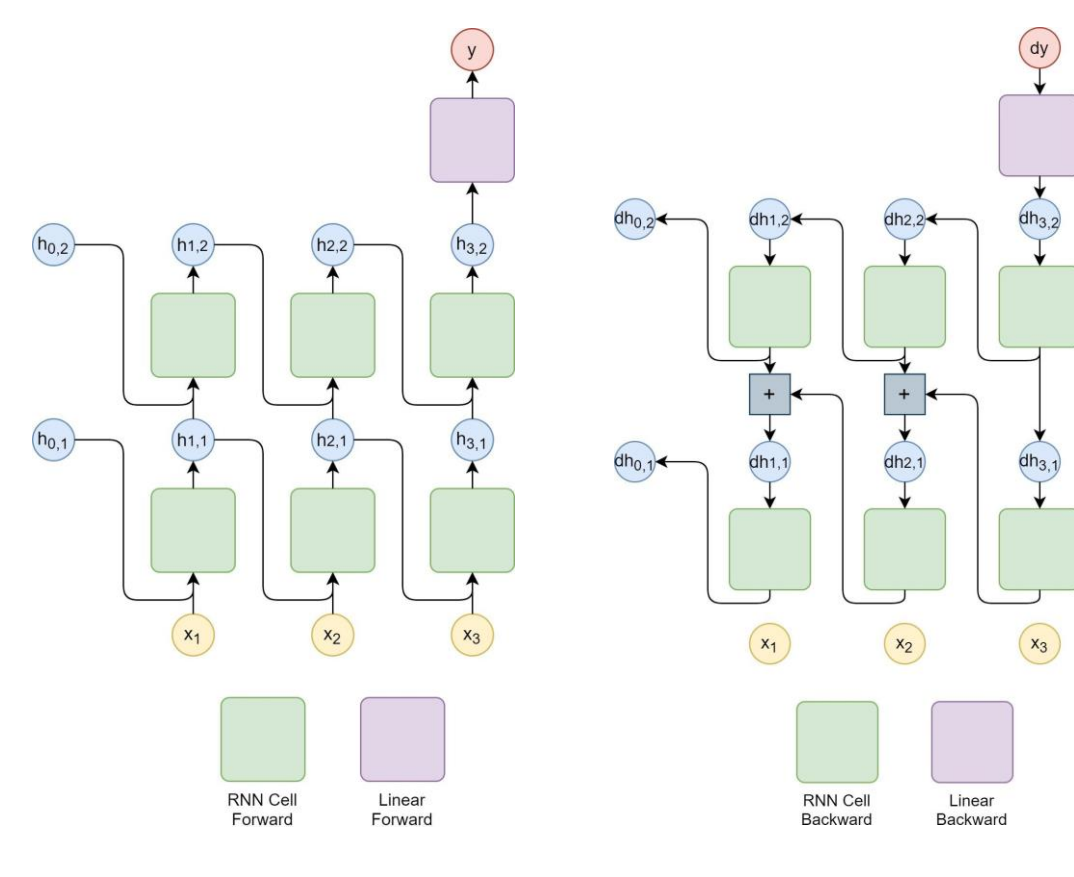

- Forward-> Follow the TODO
- Backward is tricky
	- 2 diagrams in the write up for understanding the data flow
	- Then follow the pseudocode exactly

#### GRU Cell Forward/Backward

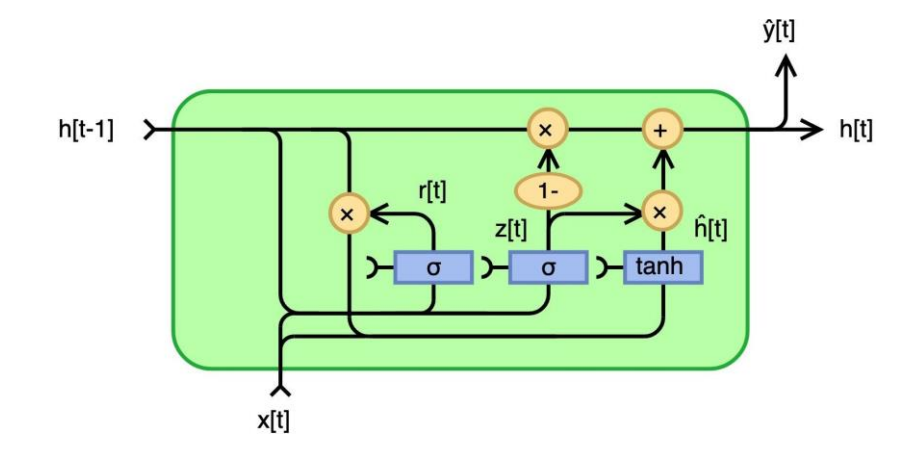

$$
\mathbf{r}_t = \sigma(\mathbf{W}_{ir}\mathbf{x}_t + \mathbf{b}_{ir} + \mathbf{W}_{hr}\mathbf{h}_{t-1} + \mathbf{b}_{hr})
$$
  
\n
$$
\mathbf{z}_t = \sigma(\mathbf{W}_{iz}\mathbf{x}_t + \mathbf{b}_{iz} + \mathbf{W}_{hz}\mathbf{h}_{t-1} + \mathbf{b}_{hz})
$$
  
\n
$$
\mathbf{n}_t = \tanh(\mathbf{W}_{in}\mathbf{x}_t + \mathbf{b}_{in} + \mathbf{r}_t \otimes (\mathbf{W}_{hn}\mathbf{h}_{t-1} + \mathbf{b}_{hn}))
$$
  
\n
$$
\mathbf{h}_t = (1 - \mathbf{z}_t) \otimes \mathbf{n}_t + \mathbf{z}_t \otimes \mathbf{h}_{t-1}
$$

https://colah.github.io/posts/2015-08-Backprop

# GRU Cell Forward / Backward

- GRU backward be the longest question in HW3P1
- Tips:
	- Modify the *test\_gru.py* code accordingly all **dWs** and **dbs** should correct to make sure that your **dx** and **dh** are correct
	- Can try to decompose eqns in forward (That's how I did :'))
		- $A = \text{Tanh}(Wx*x + bx + Wh*h + bh)$ 
			- $Z1 = Wx^*x + bx$
			- $Z2 = Wh^*h + bh$
			- $Z = Z1 + Z2$
			- $A = \text{Tanh}(Z)$
		- Backward is relatively easy now. Need to compute the gradients in this order. Given dA (actually dLdA – ignoring for simplicity)
			- $dZ \rightarrow dZ1$ ,  $dZ2 \rightarrow dWh$ , dh, dbh -> ...

# GRU Inference

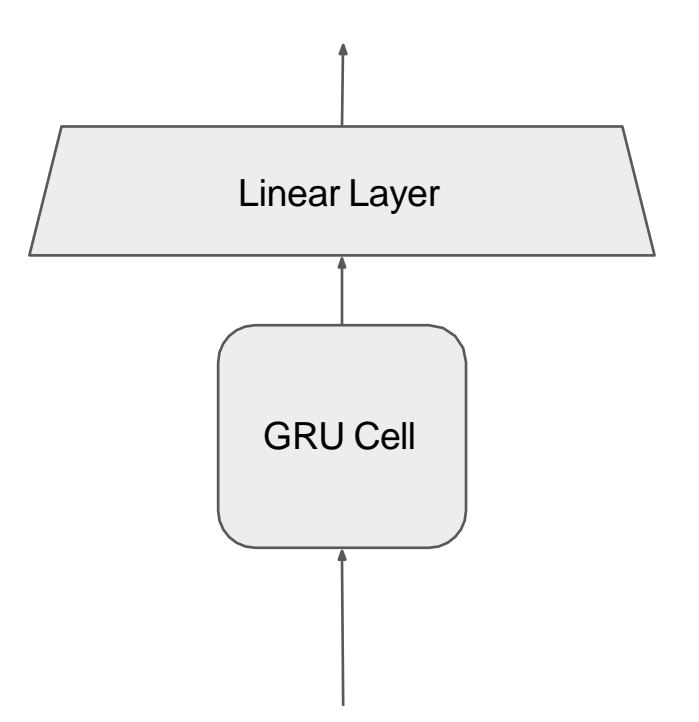

# CTC based questions

• Lecture slides have everything needed to complete all the CTC sections and also decoding

## CTC based questions

• We have given example questions for you to understand the math behind it

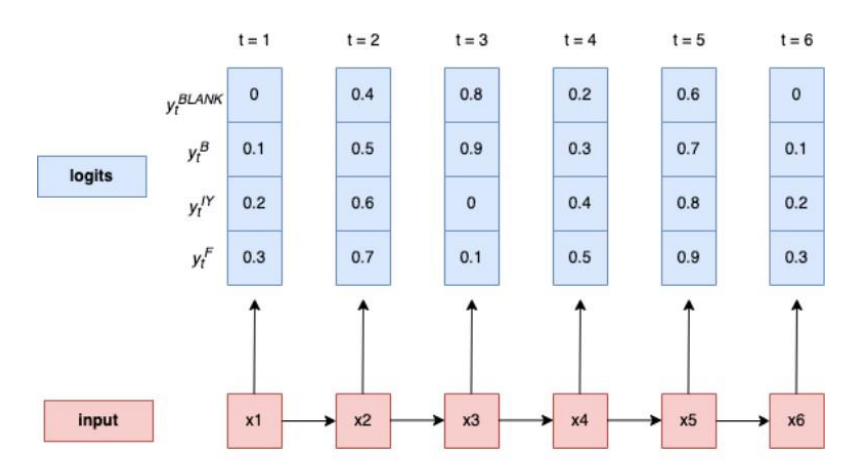

Figure 12: An overall CTC setup example

## CTC based questions

• We have given example questions for you to understand the math behind it

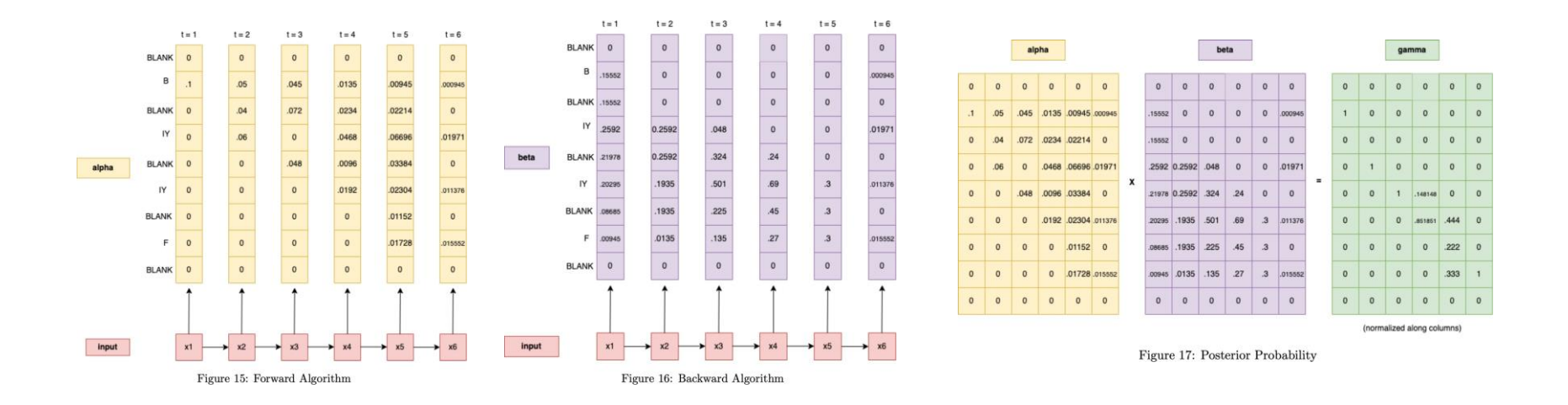

# Greedy Search

• Taking the most probably output at each time step

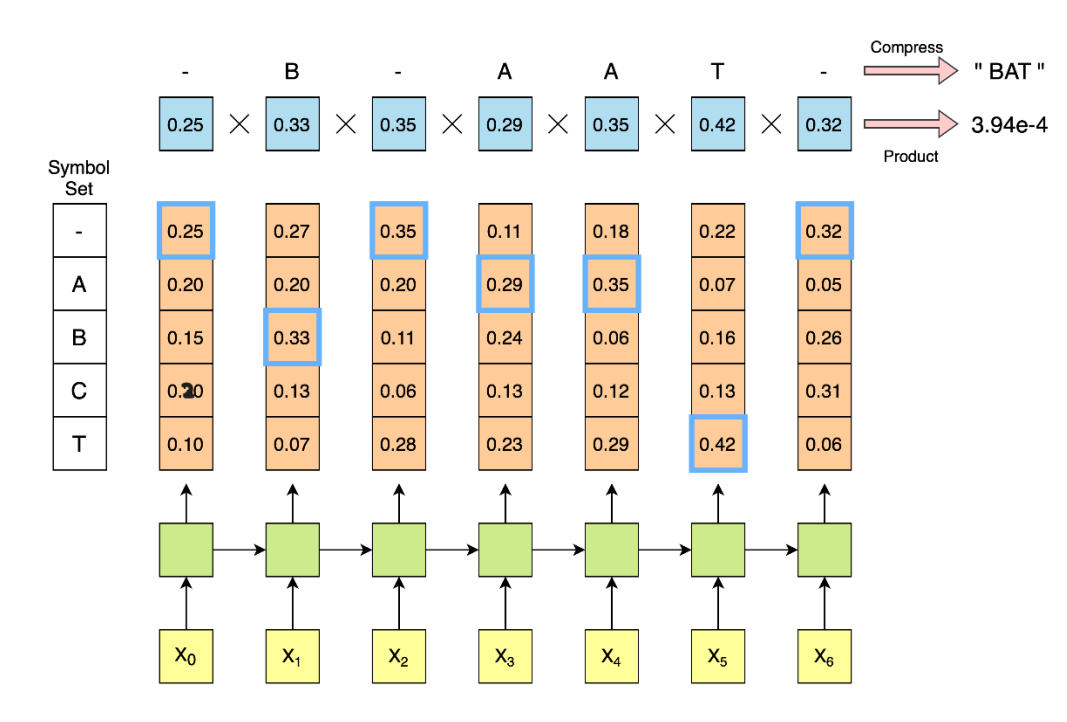

# Greedy Search

• Taking the most probably output at each time step

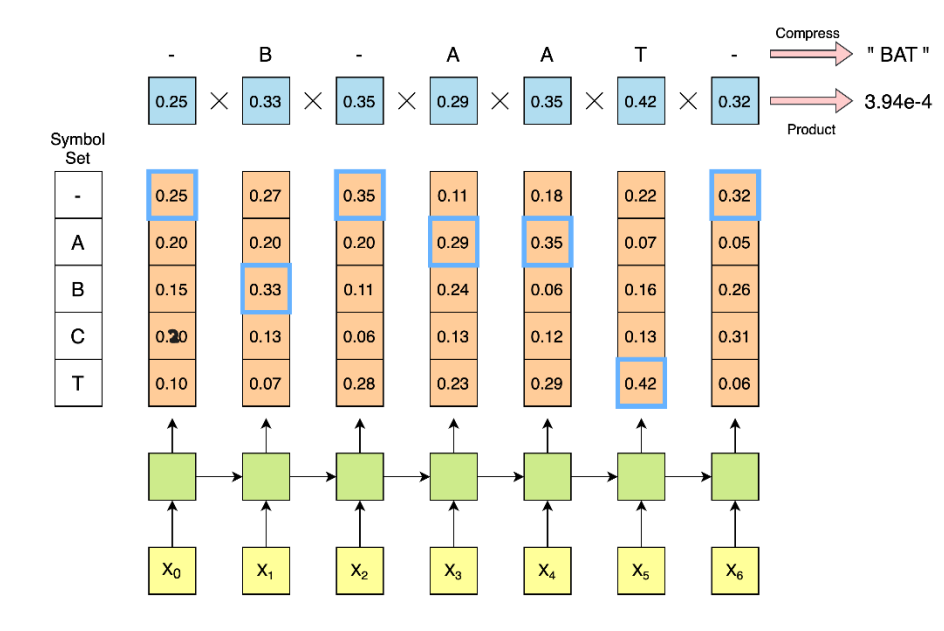

• Write your compress function separately

• Can complete without a for loop but a for loop wont cause autolab to time out

# Beam Search

- Another hard question in this part
- Tips to complete this question fast
	- Understand beam search from the lecture videos and slides
	- Beware of the definition of *set() (python { })* and *list() (python [ ])* from the code given in lecture slides. There is a difference in the python implementation
	- Complete each function *InitializePaths, Prune, ExtendWithBlank, ExtendWithSymbol, MergeIdenticalPaths*  individually and then check your outputs wit the flow chart given in the write up

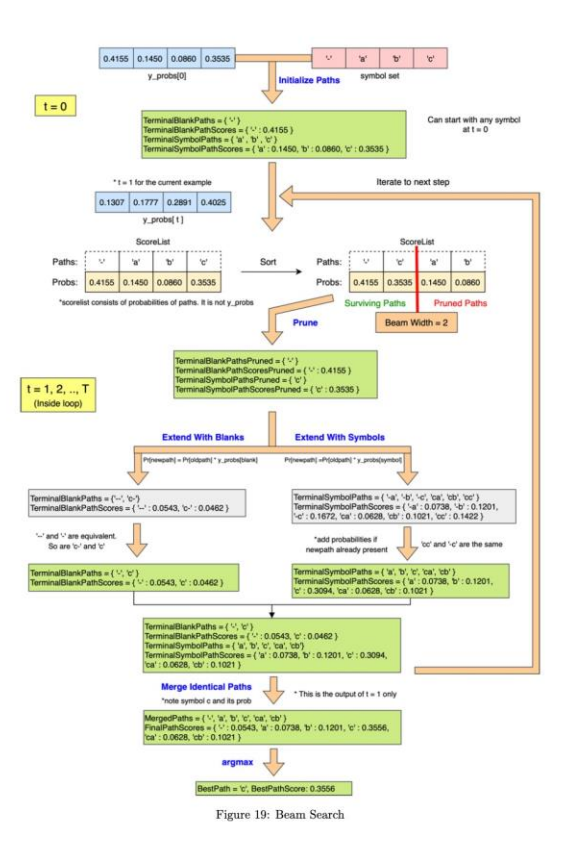

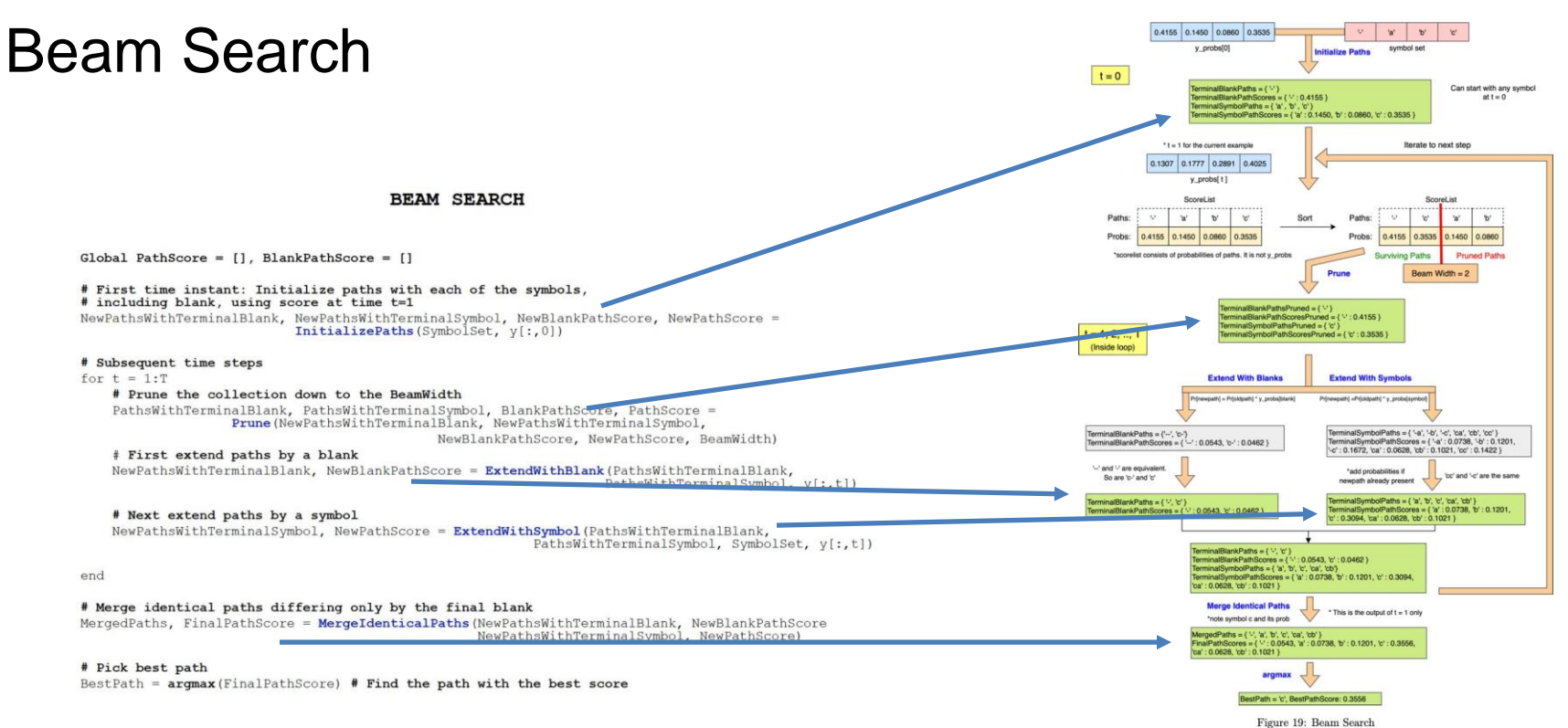

- Green boxes show the output for the  $1<sup>st</sup>$  test case in the local autograder for just 1 time step
- You can break the flow in-between and check your answers

Thank you! Q & A